# **como apostar nas eleições na pixbet**

- 1. como apostar nas eleições na pixbet
- 2. como apostar nas eleições na pixbet :betfair cash
- 3. como apostar nas eleições na pixbet :vaidebet o'que e

## **como apostar nas eleições na pixbet**

#### Resumo:

**como apostar nas eleições na pixbet : Bem-vindo ao paraíso das apostas em mka.arq.br! Registre-se e ganhe um bônus colorido para começar a sua jornada vitoriosa!**  contente:

# **Pixbet: Uma plataforma de engano e exclusão**

Chegou a nossa atenção que Pixbet, uma popular plataforma de jogos online foi acusada por práticas antiéticas. A empresa tem enganado seus usuários e excluído-os dos ganhos legítimos deles?A situação provocou indignação entre os utilizadores aos quais foram negado seu dinheiro suado

### **O Problema**

A raiz do problema está na estratégia de negócios da Pixbet. O plataforma foi projetada para atrair usuários a depositar dinheiro, mas quando se trata em como apostar nas eleições na pixbet retirar seus ganhos os utilizadores são recebidos com uma série dos obstáculos que o site tem condições e termos deliberadamente confusos tornando difícil aos utentes compreenderem como podem sacar seu capital; além disso: não responde ao serviço prestado pelo cliente no local deixando-os frustrado ou impotente

### **Experiência Pessoal**

Eu pessoalmente experimentei as práticas antiéticas da Pixbet. Depositeu uma quantidade significativa de dinheiro na minha conta, mas quando tentei retirar meus ganhos fui recebido com vários obstáculos e o serviço ao cliente do site não respondeu a isso; eu fiquei incapaz para recuperar meu capital ficou claro que como apostar nas eleições na pixbet estratégia comercial foi projetada pra enganar seus usuários

### **Consequências das Ações da Pixbet**

As consequências das ações da Pixbet são graves. Os usuários que foram negados seus ganhos ficaram frustrado e traídos, sentindo-se frustrada ou enganada a reputação de como apostar nas eleições na pixbet plataforma foi manchado por isso não é mais uma fonte confiável para o jogo online; A situação também destacou as exigências regulatória em como apostar nas eleições na pixbet plataformas on line do tipo "jogo" (em inglês) evitar práticas antiética

### **Conclusão**

Em conclusão, as práticas antiéticas da Pixbet causaram danos a muitos usuários. A estratégia de enganar e excluir os utilizadores dos seus ganhos é inaceitável que tenha prejudicado como apostar nas eleições na pixbet reputação; É essencial para plataformas online operar com transparência ou honestidade manterem confiança nos próprios clientes: pedimos à empresa reconsiderar suas estratégias comerciais dando prioridade às necessidades deles mesmos

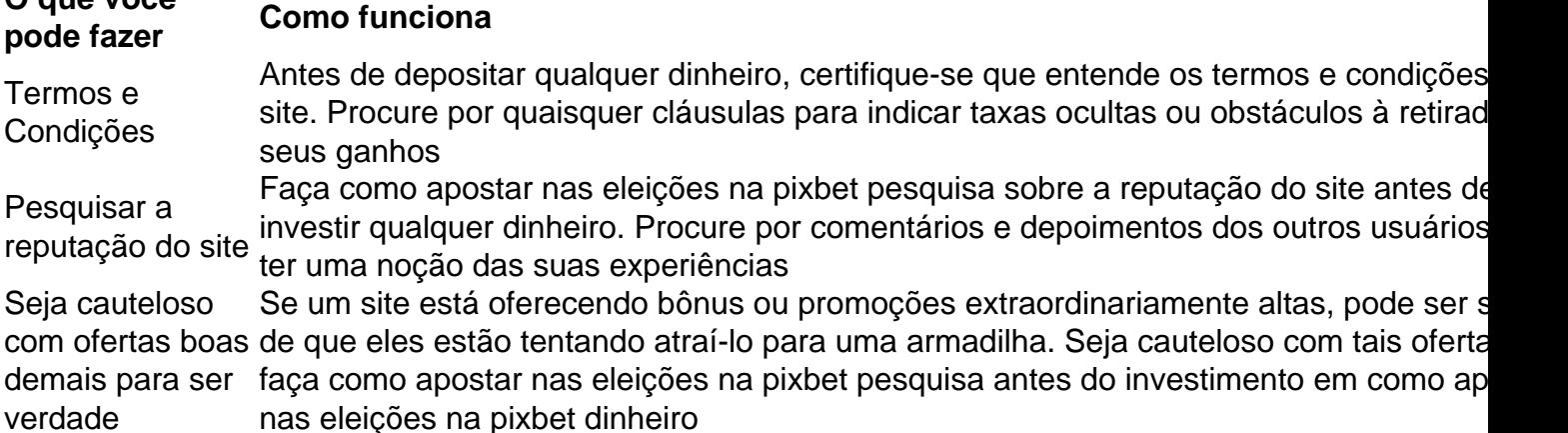

### **FAQ**

**O que você**

P: O que devo fazer se fui afetado pelas práticas antiéticas da Pixbet?

A: Se você foi afetado pelas práticas antiéticas da Pixbet, recomendamos que entre em como apostar nas eleições na pixbet contato com o serviço ao cliente do site e exija um reembolso. Caso não tenha sucesso no processo de compra ou venda dos produtos na loja online (caso contrário), considere apresentar uma reclamação às autoridades competentes

P: Como posso evitar ser vítima de tais práticas no futuro?

A: Para evitar ser vítima de práticas antiéticas no futuro, sempre pesquise a reputação e os termos do site antes que você invista qualquer dinheiro. Seja cauteloso com ofertas boas demais para serem verdadeiras; nunca depositar mais recursos financeiros além dos custos possíveis perder

#### **Sobre o autor**

Este artigo foi escrito por um usuário preocupado que experimentou pessoalmente as práticas antiéticas da Pixbet. O autor espera, ao compartilhar como apostar nas eleições na pixbet história eles podem alertar os outros contra serem vítimas de tais prática e incentivar plataformas online a operar com mais transparência ou honestidade

Resumo:

Para baixar o aplicativo Pixbet no seu celular, basta acessar a loja de aplicativos de como apostar nas eleições na pixbet escolha (Google Play Store ou Apple App Store) e procurar por "Pixbet". Em seguida, clique no botão "Instalar" e aguarde a conclusão do download e instalação. Relatório:

Baixar o aplicativo Pixbet no celular é uma tarefa simples e rápida, bastando seguir algumas etapas básicas. Primeiro, é necessário acessar a loja de aplicativos do seu celular, seja ela a Google Play Store (para dispositivos Android) ou a Apple App Store (para iPhones e iPads). Uma vez dentro da loja de aplicativos, basta procurar por "Pixbet" no campo de pesquisa. Após alguns instantes, o aplicativo deverá aparecer listado entre os resultados de pesquisa. Clique no botão "Instalar" para iniciar o download e instalação do aplicativo no seu celular.

Aguarde alguns minutos para que o processo se complete. Em seguida, você poderá abrir o aplicativo e criar uma conta ou entrar com como apostar nas eleições na pixbet conta existente. Com o aplicativo Pixbet instalado no seu celular, fica mais fácil e conveniente realizar apostas e acompanhar os resultados de suas aposta em qualquer lugar e em qualquer momento. Perguntas e respostas:

Como faço para baixar o aplicativo Pixbet no meu celular?

Para baixar o aplicativo Pixbet no seu celular, acesse a loja de aplicativos de como apostar nas eleições na pixbet escolha (Google Play Store ou Apple App Store) e procurar por "Pixbet". Em seguida, clique no botão "Instalar" e aguarde a conclusão do download e instalação. Artigo:

Baixar o aplicativo Pixbet no celular: uma guia rápida e fácil Introdução

Baixar o aplicativo Pixbet no celular é uma tarefa simples e rápida, bastando seguir algumas etapas básicas. Nesta guia, você vai aprender como baixar e instalar o aplicativo Pixbet no seu celular em alguns minutos.

Passo 1: Acesse a loja de aplicativos

Para começar, é necessário acessar a loja de aplicativos do seu celular, seja ela a Google Play Store (para dispositivos Android) ou a Apple App Store (para iPhones e iPads). Passo 2: Procure por "Pixbet"

Após acessar a loja de aplicativos, basta procurar por "Pixbet" no campo de pesquisa. Em seguida, aguarde alguns instantes até que o aplicativo apareça listado entre os resultados de pesquisa.

Passo 3: Clique no botão "Instalar"

Clique no botão "Instalar" para iniciar o download e instalação do aplicativo no seu celular. Aguarde alguns minutos para que o processo se complete.

Passo 4: Abra o aplicativo e crie uma conta

Após a conclusão do download e instalação, é hora de abrir o aplicativo e criar uma conta ou entrar com como apostar nas eleições na pixbet conta existente. Com o aplicativo Pixbet instalado no seu celular, fica mais fácil e conveniente realizar apostas e acompanhar os resultados de suas aposta em qualquer lugar e em qualquer momento. Conclusão

Baixar o aplicativo Pixbet no celular é uma tarefa simples e rápida, bastando seguir as etapas acima descritas. Dessa forma, você poderá aproveitar ao máximo dos recursos e benefícios oferecidos pelo aplicativo Pixbet, tais como a possibilidade de realizar apostas em tempo real, acompanhar os resultados em tempo real, e muito mais.

# **como apostar nas eleições na pixbet :betfair cash**

Passo a passo para se inscrever no Pixbet:

1. Acesse o site oficial do Pixbet e faça o cadastro, forneça todos os detalhes pessoais necessários, crie seu nome de usuário e escolha uma senha forte.

2. Entre em como apostar nas eleições na pixbet contato com a equipe do suporte se tiver alguma dúvida durante o cadastro.

3. Verifique seu e-mail para ativar como apostar nas eleições na pixbet conta, isso pode demorar algum tempo.

4. Após o cadastro, faça um depósito usando os métodos de pagamento disponibilizados pelo site e em como apostar nas eleições na pixbet quantia mínima de R\$ 10.

# **como apostar nas eleições na pixbet**

Um bônus de boas-vindas é uma promoção para novos clientes das melhores casas dos aposta. Essa oferta pode ser disponível por várias maneiras Por exemplo, um site pode oferecer a vantagem do valor 1o definido

### **como apostar nas eleições na pixbet**

Um bônus de boas-vindas é uma promoção que oferece um dos melhores para os novos clientes das casas da apostas. Essa vantagem pode ser a duplicação do valor, ou seja: 1o lugar no papel e numa aposta gratis ou algum terceiro ponto em benefício financeiro

### **Como funciona um bônus de boas-vinda?**

Um bônus de boas-vindas geralmente é oferecido pelo casas para apostas os novos clientes a se cadastrar e fazer seu 1o dado. Em Geral, o Bónu É Creditado logo após ou 1.

### **Existem algumas condições para o bônus de boas-vindas?**

Sim, geralmente há algumas condições que você pode fazer para ter acesso ao bônus de boasvendas. Essa relações podem variar com a casa das apostas mas Geralme inclui:

- Cadastrar-se na casa de apostas;
- Fazer o 1o depósito;
- Duplicar o valor do 1o depósito em apostas;
- Um tempo determinado para utilizar o bônus;
- Um determinado limite de aposta para utilizar o bônus.

### **Vale a pena ter um bônus de boas-vinda?**

Depender das relações da casa de apostas e as suas necessidades financeiras. Se você está procurando um concurso para aumentares suas chances do ganhar dinheiro, hum bônus dos boavindas poder ser uma nova oportunidade No pronto é importante ler que o Bónu Geralment

### **Encerrado**

Um bônus de boas-vendas pode ser uma pessoa melhor maneira do aumentar suas chances possibilidades para o ganhar dinheiro nas casas das apostas. No ento, é importante ler que os outros são importantes como um todo

# **como apostar nas eleições na pixbet :vaidebet o'que e**

# **Reino Unido: Mulheres como apostar nas eleições na pixbet risco com propostas de lei restritivas sobre aborto**

Enquanto o projeto de lei de justiça criminal passa pelo parlamento, mais uma mulher, Sophie Harvey, está como apostar nas eleições na pixbet julgamento por uma suposta interrupção ilegal da gravidez, após ter tomado comprimidos para encerrar como apostar nas eleições na pixbet gravidez quando já estava além do limite legal de 24 semanas. Ela tinha apenas 19 anos na época e agora enfrenta uma sentença de prisão perpétua.

Qualquer pessoa preocupada com os direitos das mulheres deve se alarmar não apenas com este julgamento, mas com duas emendas à lei propostas, visando o aborto na Inglaterra e no País de Gales. A primeira, da deputada conservadora Caroline Ansell, visa reduzir o limite de aborto para 22 semanas. A outra, proposta por Liam Fox, também conservador, impediria a escolha da mulher sobre se interromper uma gravidez onde houver suspeita de Síndrome de Down, até o nascimento.

Essas emendas são sintomas de um novo discurso anti-aborto, que vem se infiltrando na política do Reino Unido desde a revogação do caso Roe v Wade nos Estados Unidos como apostar nas

eleições na pixbet junho de 2024, priorizando a vida – ou melhor, a existência – do feto, como apostar nas eleições na pixbet detrimento da vida e dos direitos de como apostar nas eleições na pixbet mãe.

### **Ansell's amendment**

A justificativa por trás da emenda de Ansell é dados que mostram que avanços médicos permitem que mais bebês nascidos prematuramente aos 22 semanas sobrevivam do que aos 24. No entanto, pesquisas publicadas como apostar nas eleições na pixbet novembro de 2024 pela Universidade de Leicester e o Imperial College London mostram que a maioria dos bebês nascidos antes de 24 semanas ainda morre, com apenas três de cada dez bebês nascidos aos 22 semanas provavelmente sobrevivendo até serem dispensados do hospital. Aqueles que sobrevivem gastarão muitos meses como apostar nas eleições na pixbet cuidados intensivos no hospital e geralmente ficam com sérios e duradouros prejuízos. Forçar as mulheres a dar à luz como apostar nas eleições na pixbet tais situações beneficiaria quem, exatamente? Como alguém que já enfrentou essa perspectiva, posso dizer que o aborto, tão horrível quanto é, é algumas vezes a opção menos ruim.

### **Emendas para decriminalizar o aborto**

Duas emendas à essa lei (de deputadas trabalhistas Diana Johnson e Stella Creasy) visam decriminalizar o aborto. Visto que isso já aconteceu como apostar nas eleições na pixbet Irlanda do Norte, deveria ser um formalidade na Inglaterra e no País de Gales – embora isso não seja uma certeza. Diante do que aconteceu nos EUA, onde mais de uma dúzia de estados proibiram o aborto inteiramente, o fato de que essa seja mesmo discutida entre políticos deveria servir de advertência: não podemos e não devemos supor que nossos direitos ao aborto são garantidos. Lembre-se de que muitos MPs neste governo – neste gabinete – votaram para restringir os direitos ao aborto e expressaram apoio à proibição de abortos no início do período de gestação. Como muitas vozes preocupadas predisseram, a mudança constitucional monumental nos EUA emboldceu nossos ativistas anti-escolha aqui no Reino Unido (recuso-me como apostar nas eleições na pixbet chamá-los pelo nome escolhido por eles, pró-vida). Os grupos anti-aborto estão extremamente ativos nas redes sociais e, apesar da legislação para criar zonas tampão como apostar nas eleições na pixbet volta de clínicas de aborto – ainda atrasada – eles ainda assediam mulheres que tomam decisões médicas profundamente pessoais e muitas vezes muito difíceis. Eles estão claramente bem organizados e financiados. Perguntamos: de onde vem esse dinheiro?

Ativistas e políticos conseguem minar nossos direitos reprodutivos porque o aborto, tecnicamente, é um crime no Reino Unido, sob leis feitas como apostar nas eleições na pixbet tempos vitorianos. Ao contrário de outros problemas de saúde – pois é claro, o parto é muitas vezes uma questão de vida ou morte – sendo um assunto criminal significa que uma mulher não pode apenas dizer que quer ou precisa de um procedimento; ela deve primeiro obter a aprovação de dois médicos e atender a determinados critérios. Isso geralmente leva a atrasos, o que causa estresse e faz as gravidezes crescerem mais avançadas (ou seja, mais complicadas e exigindo tratamento cada vez mais invasivo).

Como Creasy, acredito que o aborto deveria ser totalmente descriminalizado e que nenhuma mulher deveria ser processada ou presa por ter um. A experiência pessoal me mostrou que nenhuma mulher escolheria ter um aborto tardio se não fosse absolutamente necessário. Em 2012, após meses de exames e testes invasivos, descobri que o bebê desejado que estava carregando tinha uma doença cromossômica extremamente rara e grave. Se ela nascesse viva, o que estava como apostar nas eleições na pixbet grave dúvida, ela sofreria muito e quase certamente morreria como apostar nas eleições na pixbet alguns meses. Eu estava grávida há 23 semanas.

Depois de muitas discussões dolorosas, escolhi interromper minha gravidez para poupar minha filha do sofrimento. Aos 24 semanas de gestação, isso foi extremamente traumático fisica e emocionalmente. Depois de um procedimento para parar seu coração, tive que ser induzida, então passar por um parto e um aborto espontâneo. O nome da minha filha era Elodie e nunca esquecerei dela, ou o que passei.

Muitas mulheres não descobrem o que está errado com suas gravidezes até tarde. Um prazo legal iminente mais cedo poderia forçar as mulheres a fazer uma escolha para interromper a gravidez antes de terem as informações completas – o que poderia levar a mais abortos. Colocando os direitos de um filho não nascido antes dos da mãe, estamos colocando o primeiro pé como apostar nas eleições na pixbet um declive escorregadio. Não esquecamos que, como apostar nas eleições na pixbet alguns países, as mulheres já estão presas por terem abortos espontâneos.

A verdade é que não há necessidade de reduzir os prazos legais porque poucos abortos tardios ocorrem no Reino Unido. Em 2024, apenas 1% dos abortos foram realizados após 20 semanas. Na minha opinião, a discussão sobre a viabilidade é um cavalo de Tróia, uma distração do que realmente está acontecendo aqui: o desgaste constante dos direitos das mulheres por aqueles que querem ver os abortos proibidos. Precisamos descriminalizar o aborto para que isso não aconteça.

Author: mka.arq.br Subject: como apostar nas eleições na pixbet Keywords: como apostar nas eleições na pixbet Update: 2024/8/14 22:40:17